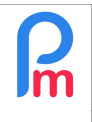

Comment donner un accès à un tiers uniquement pour récupérer les factures de Payroll Mauritius

## **Objectif**

Payroll Mauritius émet des factures mensuelles pour la mise à disposition du service en contre-partie des règlements effectués chaque mois (pour rappel, l'abonnement est à régler le 1er du mois pour le mois en cours, en utilisant un virement permanent dont le libellé contient obligatoirement votre code d'identification EPAY qui vous a été remis lors de votre souscription).

Les factures sont normalement, sauf exception, émises le dernier jour du mois courant et mises à disposition dans votre espace Souscription (menu roue crantée en haut à droite > Souscription). Par défaut, seul l'utilisateur qui a procédé à la souscription, peut récupérer lesdites factures.

Il est cependant possible de donner un accès à un autre tiers (comptable,...) qui lui n'aura pas accès à la Paie, mais uniquement à la fonction de récupération des factures,

## Comment faire ?

Pour cela, il convient qu'un utilisateur Administrateur créé un nouvel utilisateur en cochant l'option « Comptable » une fois saisi l'email dudit nouvel utilisateur :

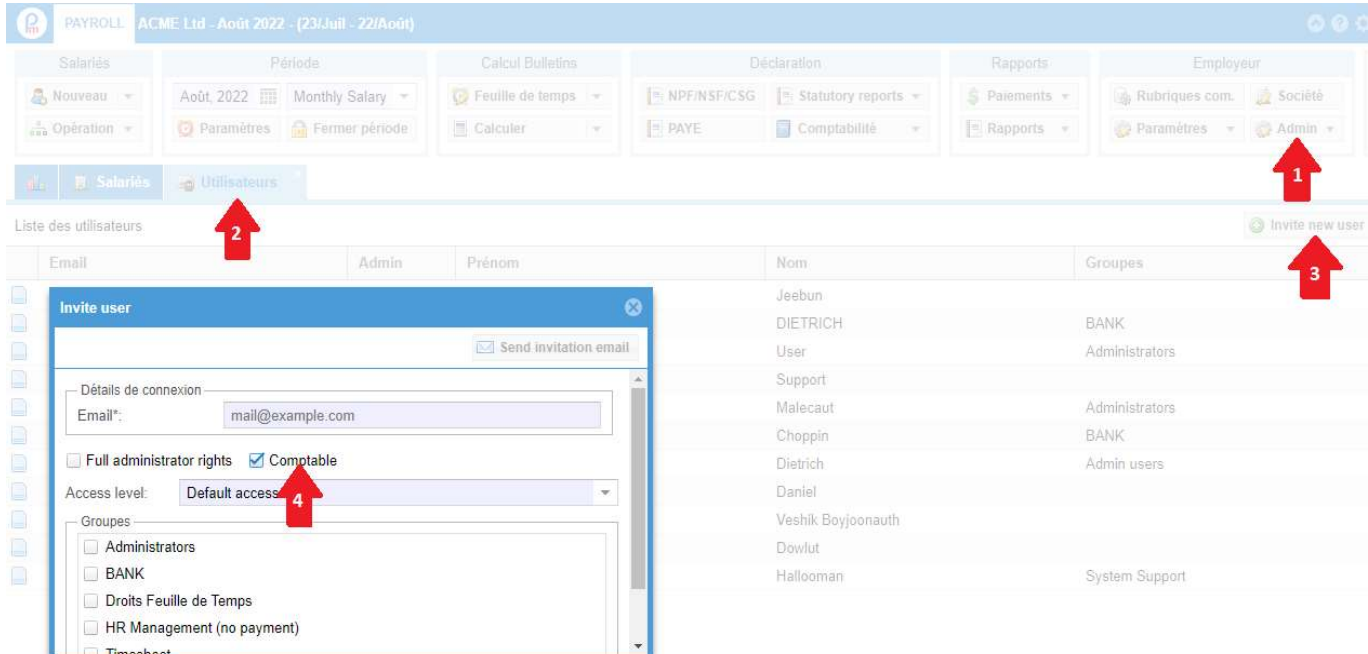

Puis cliquer sur le bouton [Send invitation email] (Envoyer le mail d'invitation).

Le nouvel utilisateur concerné recevra alors un email l'invitant à cliquer sur un lien pour valider son accès (et créer son mot de passe). Il pourra alors se logger sur Payroll Mauritius et n'aura alors accès qu'uniquement au menu Souscription, et accès aux factures pour les télécharger.

 $\overline{\phantom{a}}$  , and the contract of the contract of the contract of the contract of the contract of the contract of the contract of the contract of the contract of the contract of the contract of the contract of the contrac